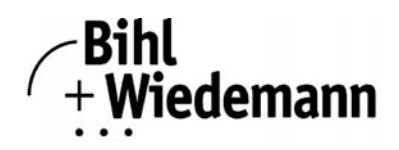

## **Logiciel de mise en service des esclaves DeviceNet Simulateur maître DeviceNet au format PCI**

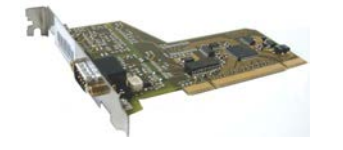

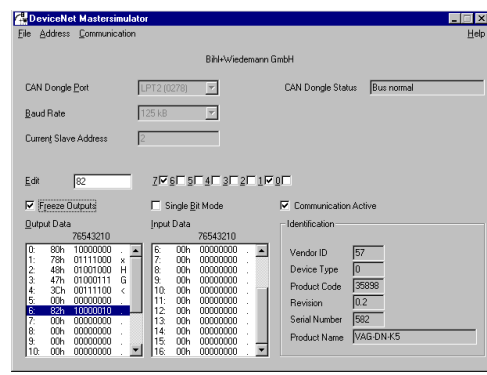

# (  $\epsilon$

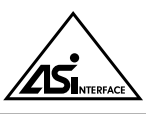

#### **N° art. BW1625 carte au format PCI**

Le simulateur maître DeviceNetest un outil simple et universel pour l'échange de données avec des esclaves DeviceNet de divers constructeurs, même sans les fichiers EDS. Les entrées peuvent être lues, les sorties forcées et les fonctions de diagnostic affichées.

En plus, il est possible d'écrire et lire des objets, indépendamment de l'état de la communication. Le simulateur maître Device-Net offre la possibilité de scruter entièrement un réseau DeviceNet, à la recherche des esclaves connectés. L'adressage et le réglage de la vitesse de transmission de l'esclave DeviceNet sont également possibles. Les E/S sont représentées en hexadécimale et en binaire. En mode "bit simple" il est possible de forcer les sorties tant que le bouton de la souris reste appuyé. L'identification des équipements est lue à partir de l'esclave DeviceNet et affichée avec les E/S.

Un dongle DeviceNet est compris dans la fourniture du maître simulateur DeviceNet. Ce dongle présente un convertisseur d'interface idéal entre le port USB du PC et le réseau DeviceNet. Il est très compact et alimenté par le port USB du PC. C'est pour cela qu'il est approprié pour l'utilisation mobile avec un ordinateur portable.

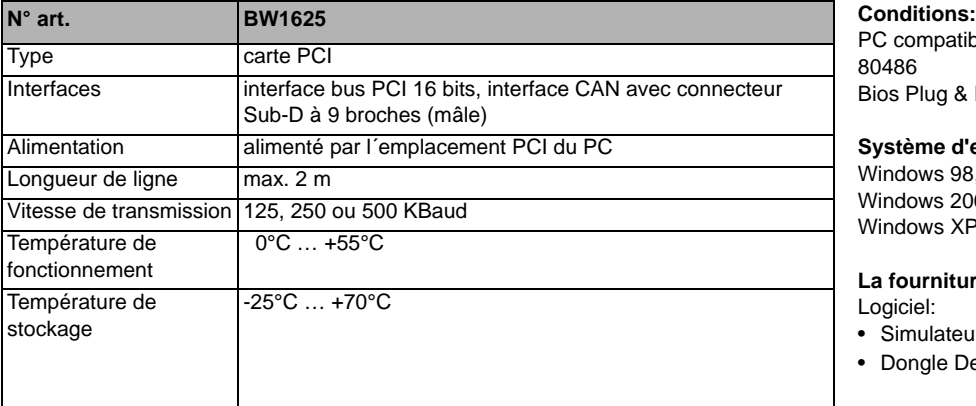

PC compatible avec IBM à partir de 80486 Bios Plug & Play

#### **Système d'exploitation:**

Windows 98, Windows NT, Windows 2000, Windows Me, Windows XP

### **La fourniture comprend:**

Logiciel:

- Simulateur maître DeviceNet
- Dongle DeviceNet ou carte PCI

#### **Remarques:**

• Le réseau DeviceNet nécessite une résistance de terminaison (120  $\Omega$ ).

• Les drivers DLL et les exemples de programme peuvent être téléchargés et ne sont pas compris dans la livraison.

**Accessoires:** Câble de données Sub-D pour passerelles AS-i avec interface CAN (n° art. BW1226)